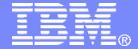

z/TPF V1.1

# 2013 TPF Users Group OLDR Actions

Mohammed Ajmal TPF Toolkit Task Force

AIM Enterprise Platform Software IBM z/Transaction Processing Facility Enterprise Edition 1.1

Any reference to future plans are for planning purposes only. IBM reserves the right to change those plans at its discretion. Any reliance on such a disclosure is solely at your own risk. IBM makes no commitment to provide additional information in the future.

© 2013 IBM Corporation

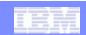

#### Disclaimer

 Any references to future plans are for planning purposes only. IBM reserves the right to change those plans at its discretion. Any reliance on such a disclosure is solely at your own risk. IBM makes no commitment to provide additional information in the future.

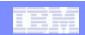

# Agenda

- MakeTPF integration
- LoadTPF integration
- OLDR actions
- Demo
- Questions

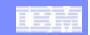

- MakeTPF integration in TPF Toolkit
  - Launch build actions on zLinux directly from TPF Toolkit

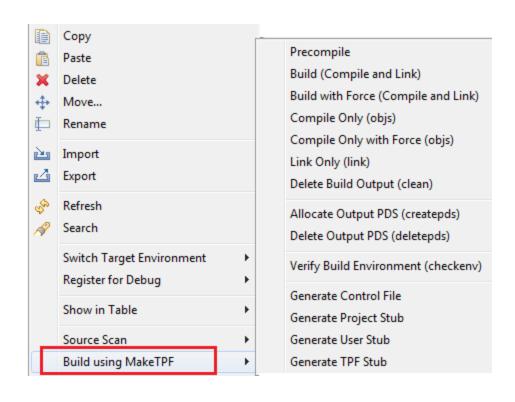

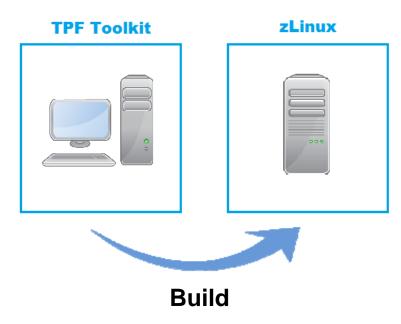

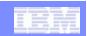

- LoadTPF integration with TPF Toolkit
  - Create a loadset and FTP to z/TPF system directly from TPF Toolkit

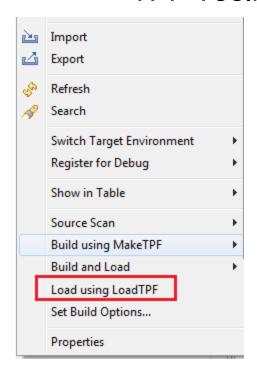

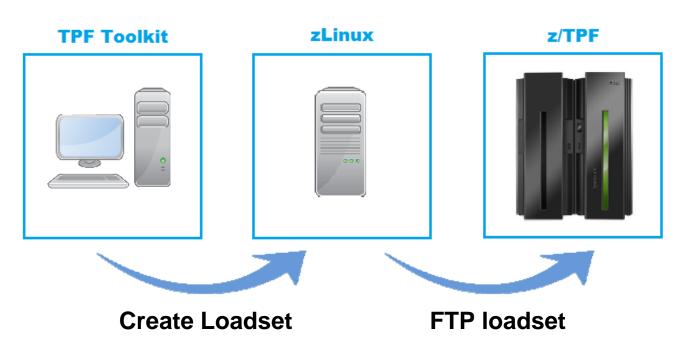

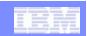

- TPF Toolkit v4.0 introduced 'Build and Load' action
  - Combines the "build" and "load" steps

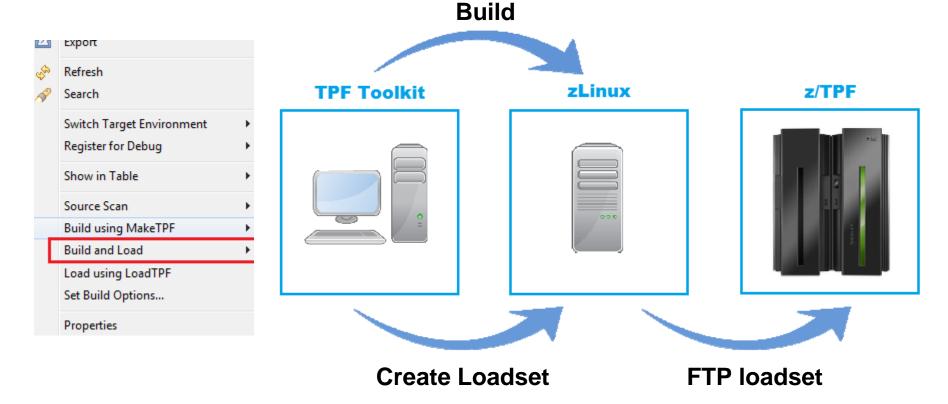

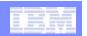

- But, once the loadset was on your TPF system, you had to load/activate it yourself
  - Use embedded 3270 emulator to issue OLDR commands.
  - Use TOS, etc.

**TPF Toolkit** 

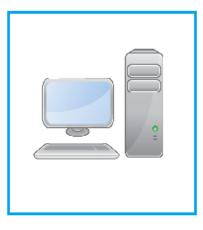

**zLinux** 

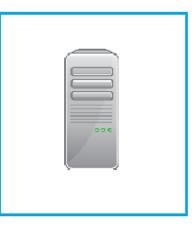

z/TPF

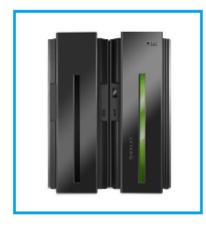

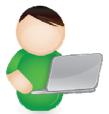

Load, activate

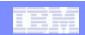

#### **OLDR** actions

- New "OLDR actions" action
  - Load and activate loadsets on TPF directly from TPF Toolkit

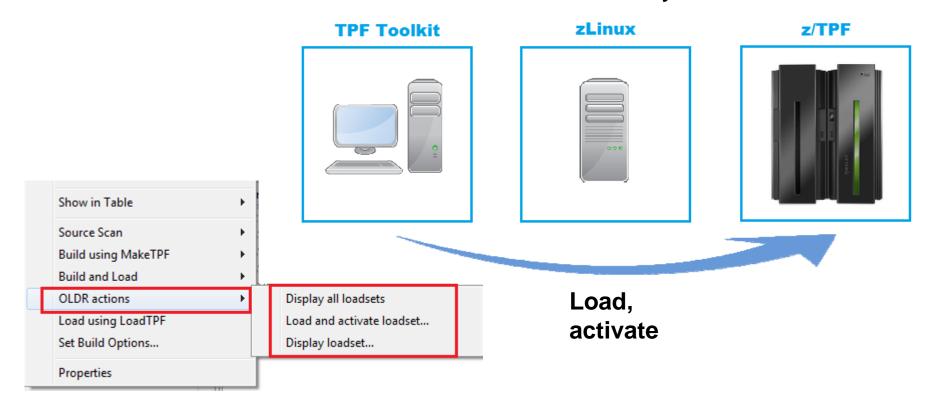

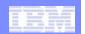

#### Demo

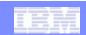

#### Questions?

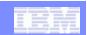

#### **Trademarks**

• IBM, the IBM logo, and ibm.com are trademarks or registered trademarks of International Business Machines Corp., registered in many jurisdictions worldwide. Other product and service names might be trademarks of IBM or other companies. A current list of IBM trademarks is available on the Web at "Copyright and trademark information" at <a href="https://www.ibm.com/legal/copytrade.shtml">www.ibm.com/legal/copytrade.shtml</a>.

#### **Notes**

- Performance is in Internal Throughput Rate (ITR) ratio based on measurements and projections using standard IBM benchmarks in a
  controlled environment. The actual throughput that any user will experience will vary depending upon considerations such as the
  amount of multiprogramming in the user's job stream, the I/O configuration, the storage configuration, and the workload processed.
  Therefore, no assurance can be given that an individual user will achieve throughput improvements equivalent to the performance
  ratios stated here.
- All customer examples cited or described in this presentation are presented as illustrations of the manner in which some customers
  have used IBM products and the results they may have achieved. Actual environmental costs and performance characteristics will
  vary depending on individual customer configurations and conditions.
- This publication was produced in the United States. IBM may not offer the products, services or features discussed in this document in other countries, and the information may be subject to change without notice. Consult your local IBM business contact for information on the product or services available in your area.
- All statements regarding IBM's future direction and intent are subject to change or withdrawal without notice, and represent goals and objectives only.
- Information about non-IBM products is obtained from the manufacturers of those products or their published announcements. IBM has not tested those products and cannot confirm the performance, compatibility, or any other claims related to non-IBM products. Questions on the capabilities of non-IBM products should be addressed to the suppliers of those products.
- Prices subject to change without notice. Contact your IBM representative or Business Partner for the most current pricing in your geography.
- This presentation and the claims outlined in it were reviewed for compliance with US law. Adaptations of these claims for use in other geographies must be reviewed by the local country counsel for compliance with local laws.